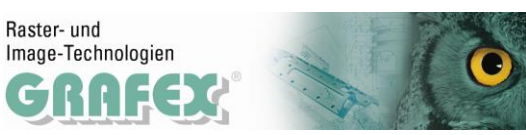

**RxView - RxHighlight : Anzeigen | Kommentieren | Konvertieren | Messen | Vergleichen**

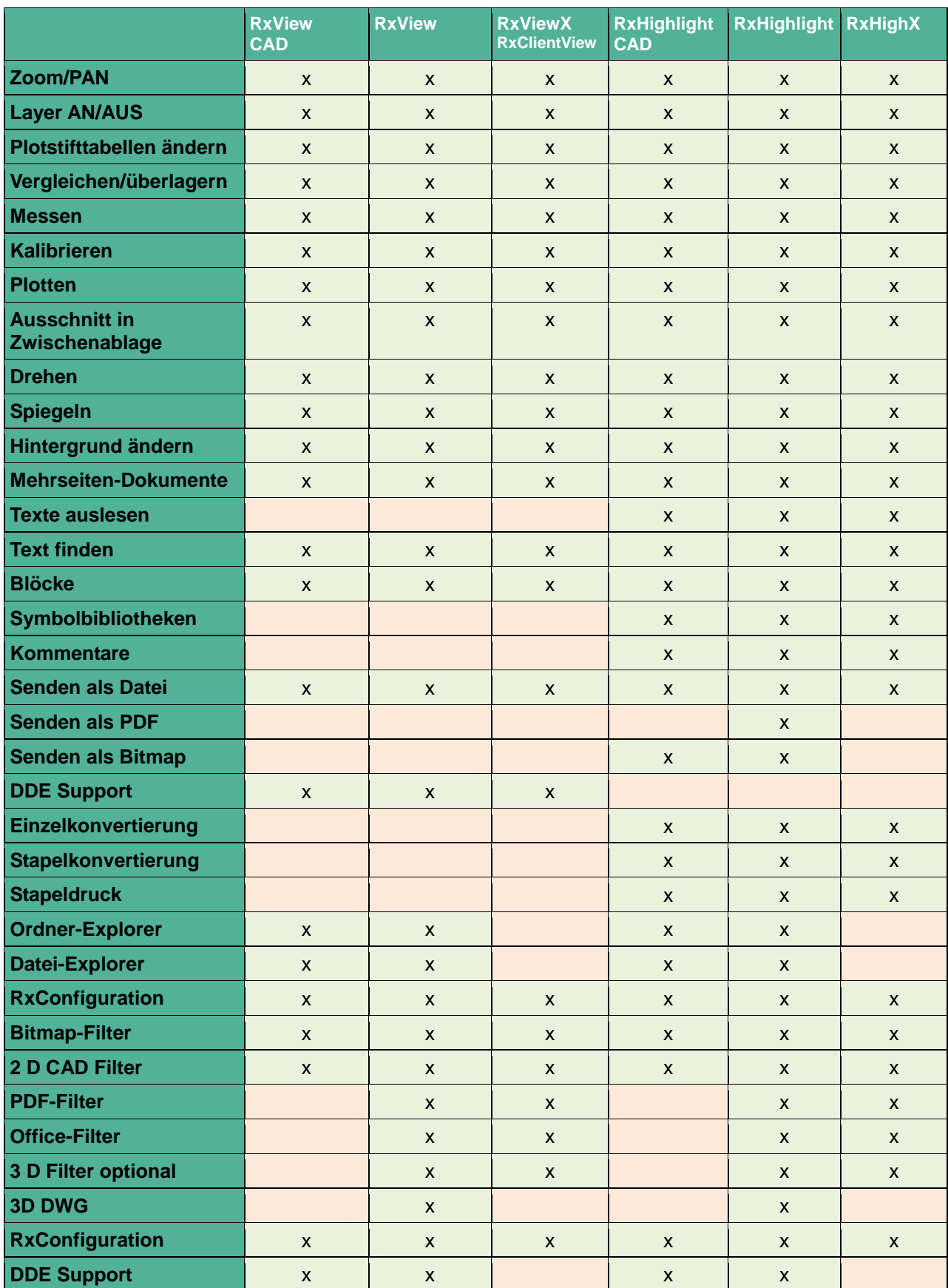

**Hinweis:** RxHighlight setzt RxView voraus | Langenhagen: 01.06.2014

GRAFEX · Rasterex-Exklusiv-Distribution · Dittmar Albeck · Ziegeleistraße 63 · D-30855 Langenhagen Archivierungssoftware Raster-Vektor-Technologie Scanner-Systeme<br>Multi-Dateiformat-Viewer Raster-Vektor-Technologie Scanner-Systeme<br>**Telefon 0511/ 780 57-0 Fax 0511/ 780 57-99 Funk 0172/ 512 96 87**<br>E-Mail info@grafex.de Int

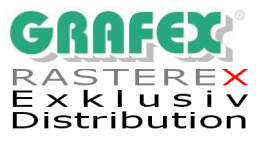